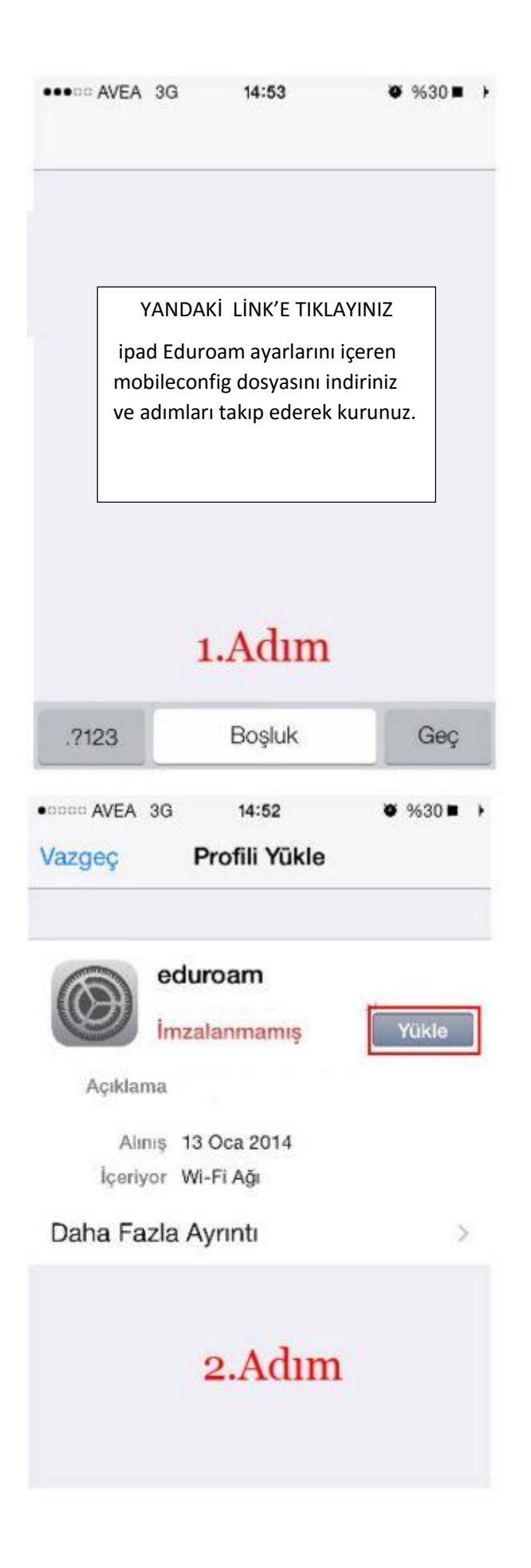

iphone ve ipad Eduroam ayarlarını içeren mobileconfig dosyası için [tıklayınız.](file:///C:/Users/hasanyÄ±ldÄ±z/Desktop/atabaum/atauninet/dosyalar/eduroam_mobile8.mobileconfig)

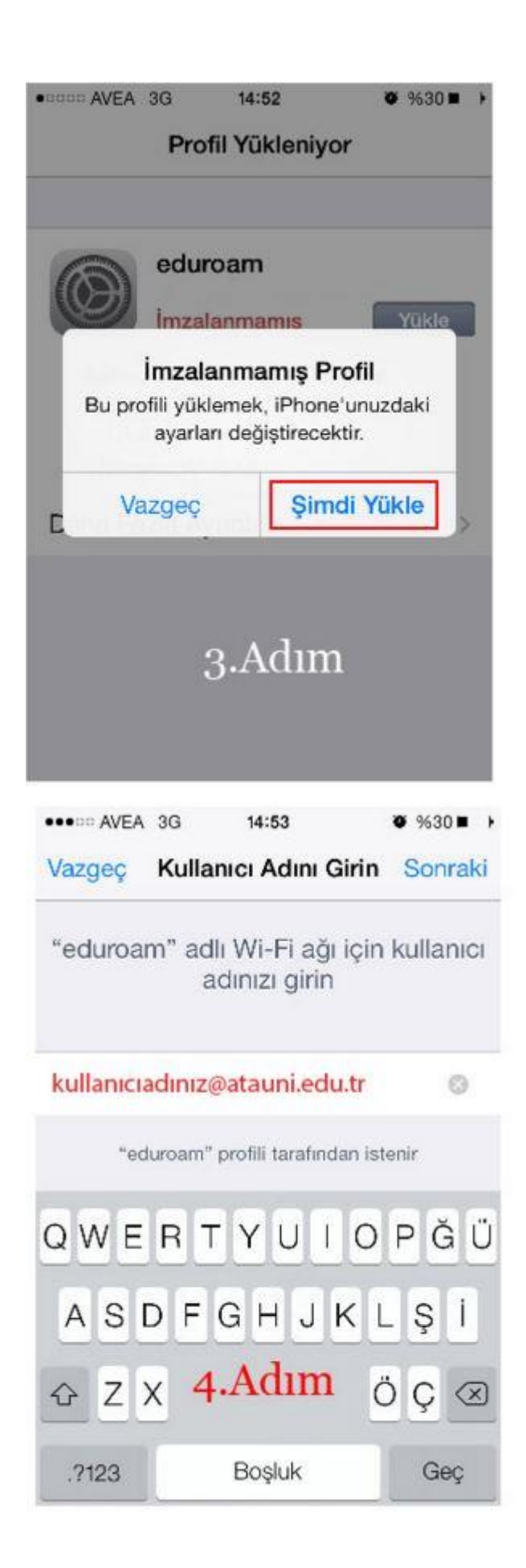

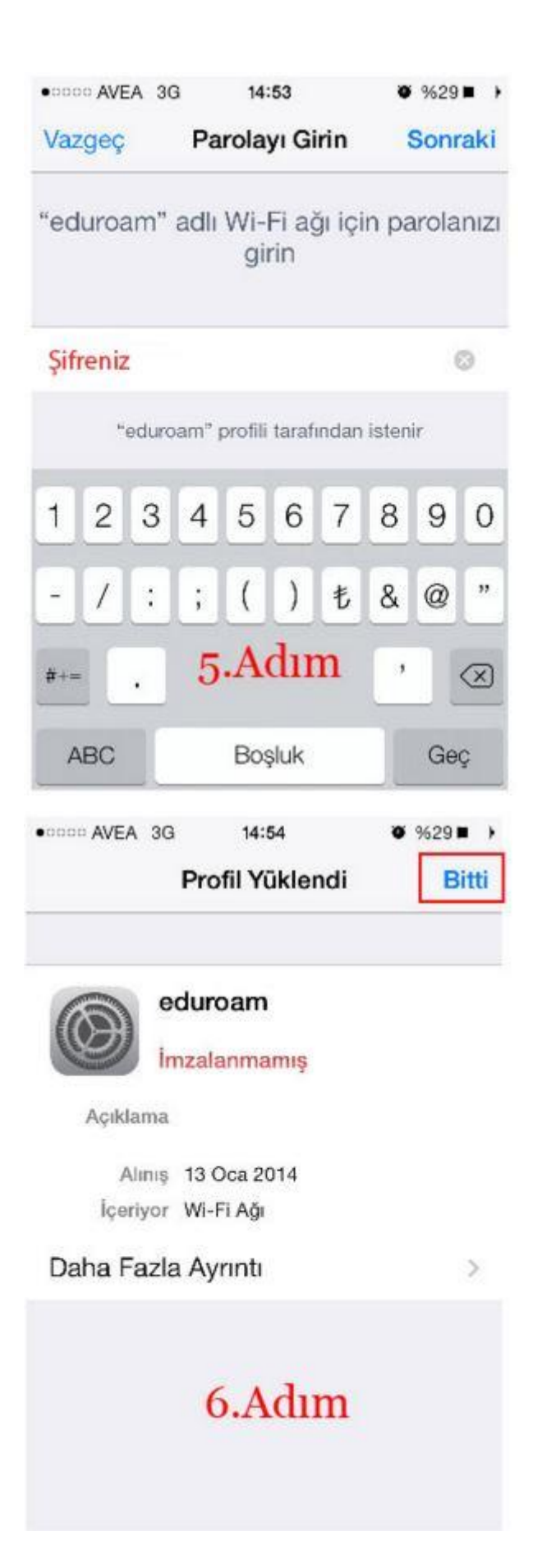